Interoperability of Shared Memory Parallel Programming Models with Charm++

Jæmin Choi

University of Illinois Urbana-Champaign

May 2, 2019

#### **Overview**

- 1. Why Interoperate with Charm++?
- 2. Compiling Libraries
- 3. Creating Hybrid Programs
- 4. Vector Addition Example
- 5. Kokkos vs. RAJA
- 6. Future Work

# Why Interoperate with Charm++?

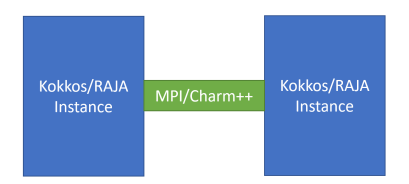

#### ▶ **Kokkos** (SNL) and **RAJA** (LLNL)

- ▶ 'Performance portability'
- ▶ Abstractions for parallel execution and data management
- ▶ Limited to shared memory parallelism by itself
- ▶ Use MPI for distributed memory execution
- $\blacktriangleright$  Charm $++$  is another option
	- $\triangleright$  Support for wide variety of architectures
	- ▶ Load balancing

#### Basic Interoperability

- ▶ Let Kokkos/RAJA handle shared memory parallelism
	- ▶ **OpenMP** backend for CPU
	- ▶ **CUDA** backend for GPU
- ▶ Use Charm++ for communication between processes (intra- & inter-node)

# Compilation: Kokkos

```
mkdir build && cd build
.. / generate makefile.bash --prefix = < absolute path to build > \
−− with-cuda=<path to CUDA toolkit > --with-cuda-options=enable lambda \
−−with-openmp −−arch=<CPU arch >,<GPU arch > --compiler=<path to included NVCC wrapper +
make −j kokkoslib
make install
```
- ▶ Assume GPUs are available
- ▶ OpenMP and CUDA backends
- ▶ **Headers** (build/include) and **library** file (build/lib) after install are all we need

# Compilation: RAJA

```
mkdir build && mkdir install && cd build
cmake −DENABLE_CUDA=On -DCMAKE_INSTALL_PREFIX=<path to RAJA install folder> ../
make −j
make install
```
- ▶ Assume GPUs are available
- ▶ OpenMP and CUDA backends
- ▶ **Headers** (install/include) and **library** file (install/lib) after install are all we need

Creating a Kokkos/RAJA + Charm++ Hybrid Program

- ▶ Write Kokkos/RAIA code in a .cpp file
	- ▶ Can be put in the same file as Charm++ if GPU is not used (if CUDA backend not built)
- ▶ Write Charm++ code in a separate . C file
	- ▶ A nodegroup chare for each Kokkos/RAJA instance
- ▶ Compile Kokkos/RAJA code with NVCC
	- ▶ Additional options needed (e.g. -fopenmp)
	- ▶ Use NVCC wrapper with Kokkos
- ▶ Use charmc to compile Charm++ code and link
	- ▶ Need to link Kokkos/RAJA library
- ▶ Examples (Hello World, vector addition) in examples/charm++/shared runtimes/[kokkos,raja]

#### Vector Addition Example: Kokkos

```
mainmodule vecadd {
  . . .
  mainchare Main { ... }
  / / E n c a p s u l a t e a Kokko s i n s t a n c e / p r o c e s s
  nodegroup Process {
     entry Process ();
     entry void run ();
  }
}
```
Listing 1: vecadd.ci

# Vector Addition Example: Kokkos

```
...<br>class Process : public CBase_Process {
p u b l i c :
  Process() {
     k ok k o s Init ( ); // Calls Kokkos :: initialize ( ) internally
  }
  void run () {
    / / E x e c u t e v e c t o r a d d i t i o n
    // Uses OpenMP by default, uses CUDA if use gpu
    vecadd (n, CkMyNode (), use gpu );
     k ok k os Finalize (); // Calls Kokkos :: finalize () internally
     / / C o n t r i b u t e t o Ma in t o end t h e p rog ram
     . . .
   }
}
```
Listing 2: vecadd\_charm.C

# Vector Addition Example: Kokkos

```
#include <Kokkos Core.hpp>
. . .
/ / V iew s
typede f Kokkos : : View <double *
, Kokkos : : L a y o u t L e f t , Kokkos : : CudaSpace > CudaView ;
typedef Kokkos : : View<double*, Kokkos : : LayoutRight , Kokkos : : CudaHostPinnedSpace> HostView ;
/ / F u n c t o r s
template <typename ViewType >
struct Compute {
  ViewType a, b:
  Compute (const ViewType& d a, const ViewType& d b) : a (d a), b (d b) { }
  KOKKOS_INLINE_FUNCTION
  void operator ( ) ( const i n t& i ) const {
    a(i) = b(i);}
}
. . .
void vecadd (const uint64 t n, int process, bool use gpu) {
  HostView h a ( " Host A " , n ) ; CudaView d a ( " Device A ", n ) ; CudaView d b ( " Device B" , n ) ;
  Kokkos : : parallel for (Kokkos : : RangePolicy <Kokkos : : Cuda > (0, n),
                           Compute < CudaView > (d_a, d_b) :
  Kokkos :: deepconv (h.a. d.a) :}
```
Listing 3: vecadd\_kokkos.cpp

#### Vector Addition Example: RAJA

```
mainmodule vecadd {
  . . .
  mainchare Main { ... }
  / / E n c a p s u l a t e a RA JA i n s t a n c e / p r o c e s s
  nodegroup Process {
     entry Process ();
     entry void run ();
  }
}
```
Listing 4: vecadd.ci

#### Vector Addition Example: RAJA

```
...<br>class Process : public CBase_Process {
p u b l i c :
  Process() {
     / / No i n i t i a l i z a t i o n / c l e a n u p needed
  }
  void run () {
     / / E x e c u t e v e c t o r a d d i t i o n
    // Uses OpenMP by default, uses CUDA if use_gpu
     vecadd (n, CkMyNode (), use gpu );
     / / C o n t r i b u t e t o Ma in t o end t h e p rog ram
     . . .
   }
}
```
Listing 5: vecadd\_charm.C

# Vector Addition Example: RAJA

```
void vecadd ( const uint 64 t n, int process, bool use gpu ) {
   double *
h_a , *
d_a , *
d_b ;
   c u da E r r c h k ( c u d a M a l l o c H o s t ( ( void **
)& h_a , n *
s i z e o f ( double ) ) ) ;
   c u da E r r c h k ( c u d a M a l l o c ( ( void **
)& d_a , n *
s i z e o f ( double ) ) ) ;
   c u da E r r c h k ( c u d a M a l l o c ( ( void **
)& d_b , n *
s i z e o f ( double ) ) ) ;
  RA|A:: for all <RA|A:: cuda_exec <256 > >(RA|A:: RangeSegment (0, n) ,
     \overline{I} = 1 RAJA DEVICE (int \overline{I}) {
        d a[i] += d b[i];
  } ) ;
   cudaErrchk(cudaMemcpy(h_a,d_a,n * sizeof(double),cudaMemcpyDeviceToHost));
}
```
Listing 6: vecadd\_raja.cpp

#### Kokkos vs. RAJA

- ▶ Both allow C++ functors and lambdas for computation kernels
- $\triangleright$  Kokkos needs initialize and finalize calls
- $\triangleright$  Kokkos provides the View abstraction for memory management
- ▶ Explicit memory management in RAJA
- ▶ No performance difference in vector addition

#### Future Work

- ▶ What if we want more than one Kokkos/RAJA instance per node?
	- $\blacktriangleright$  In NUMA environments, etc.
	- ▶ Should be able to pin Charm++ processes to a set of cores
- ▶ A more involved integration with Charm++ scheduler
- Other shared memory parallel frameworks: StarPU, OmpSS
- ▶ Performance comparison with standardized set of benchmarks

# Thank You